## Package 'sfdct'

March 23, 2018

<span id="page-0-0"></span>Title Constrained Triangulation for Simple Features

Version 0.0.6

Description Build a constrained Delaunay triangulation from simple features objects, applying constraints based on input line segments, and triangle properties including maximum area, minimum internal angle. The triangulation code in 'RTriangle' uses the method of Cheng, Dey and Shewchuk (2012, ISBN:9781584887300). For a low-dependency alternative with low-quality path-based constrained triangulation see <https://CRAN.R-project.org/package=decido>.

**Depends**  $R (= 3.3.0)$ 

License CC BY-NC-SA 4.0

License restricts use yes

Encoding UTF-8

LazyData true

Imports dplyr, methods, RTriangle, sf, sp, tibble

RoxygenNote 6.0.1

Suggests testthat, covr, knitr, maps, rmarkdown, viridisLite

VignetteBuilder knitr

URL <https://github.com/hypertidy/sfdct>

BugReports <https://github.com/hypertidy/sfdct/issues>

NeedsCompilation no

Author Michael D. Sumner [aut, cre]

Maintainer Michael D. Sumner <mdsumner@gmail.com>

Repository CRAN

Date/Publication 2018-03-23 14:35:45 UTC

### R topics documented:

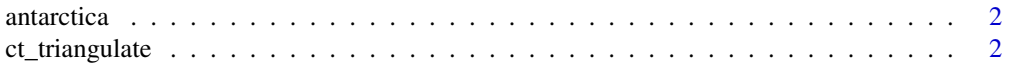

#### <span id="page-1-0"></span>2 ct\_triangulate

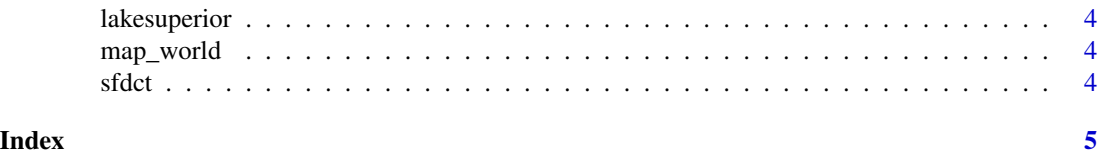

antarctica *Antarctica, and not Antarctica.*

#### Description

See data-raw for original source.

#### Examples

```
library(sf)
plot(antarctica, col = rainbow(nrow(antarctica), alpha = 0.4))
```
ct\_triangulate *Constrained Delaunay Triangulation*

#### Description

Triangulate simple features including the input edges as constraints, rather than being bounded to the convex hull.

#### Usage

```
ct_triangulate(x, ...)
## S3 method for class 'POINT'
ct_triangulate(x, trim = TRUE, ...)
## S3 method for class 'MULTIPOINT'
ct_{\text{triangular}}(x, \text{ trim} = \text{TRUE}, \dots)## S3 method for class 'GEOMETRYCOLLECTION'
ct_{\text{triangular}}(x, \text{trim} = \text{TRUE}, \dots)## S3 method for class 'sfg'
ct_triangulate(x, trim = TRUE, ...)
## S3 method for class 'sfc'
ct_triangulate(x, ...)
## S3 method for class 'sf'
ct_triangulate(x, trim = TRUE, ...)
```
#### <span id="page-2-0"></span>ct\_triangulate 3

#### Arguments

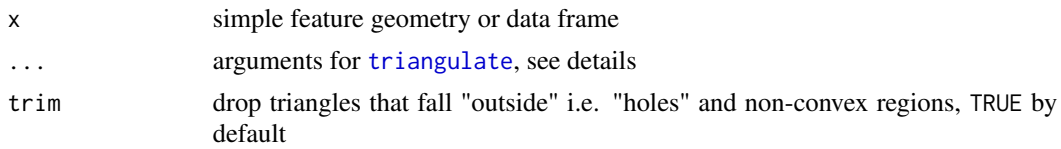

#### Details

This is not a Delaunay Triangulation by default, but is "mostly-Delaunay". Use the D = TRUE option, passed to the underlying function in RTriangle to ensure the criterion is met, as well as edge constraints.

All POLYGON, LINESTRING, MULTIPOLYGON, and MULTILINESTRING inputs (including those in GEOMETRYCOLLECTION) are broken down into line segments that are included in the mesh. Holes are removed by default, but can be retained with the trim argument.

The triangles are collected as POLYGONs within a GEOMETRYCOLLECTION, and in the case of an sf object it's returned within the original input data frame.

There's no way in this package to retain the set of shared vertices, or the segment or the triangle indices. It is a fundamental feature of the standard, that this information is not represented.

Further arguments may be passed down to the underlying triangulation function [triangulate](#page-0-0). Note that planar coordinates are assumed, no matter what projection the input is in. There's no sensible meaning to a value for a in units  $m^2$  for a layer that is in longitude/latitude, for those use "area in square degrees", the straightforward meaning in planar coordinates. These arguments are, from the documentation of that function:

- a a Maximum triangle area. If specified, triangles cannot be larger than this area.
- q Minimum triangle angle in degrees.
- Y If TRUE prohibits the insertion of Steiner points on the mesh boundary.
- j If TRUE jettisons vertices that are not part of the final triangulation from the output.
- D If TRUE produce a conforming Delaunay triangulation. This ensures that all the triangles in the mesh are truly Delaunay, and not merely constrained Delaunay. This option invokes Ruppert's original algorithm, which splits every subsegment whose diametral circle is encroached. It usually increases the number of vertices and triangles.
- S Specifies the maximum number of added Steiner points.
- V Verbosity level. Specify higher values for more detailed information about what the Triangle library is doing.
- Q If TRUE suppresses all explanation of what the Triangle library is doing, unless an error occurs.

#### Value

simple feature column [st\\_sfc](#page-0-0) or data frame [st\\_sfc](#page-0-0)

#### **Note**

GEOMETRYCOLLECTION as input is not yet supported.

#### 4 sfdct

#### Examples

```
library(sf)
nc <- read_sf(system.file("shape/nc.shp", package="sf"), quiet = TRUE)
nc_triangles <- ct_triangulate(nc[, c("NAME", "geometry")])
plot(nc[, "NAME"])
plot(nc_triangles, add = TRUE, col = NA, lty = "dotted")
idx <- c(4, 5, 6, 7, 8, 20, 21)
op \leq par(mfrow = c(2, 1))
if (packageVersion("sf") \leq '0.2.8'){
nc <- st_transform(nc, "+proj=eqc +ellps=WGS84")
}
plot(st_triangulate(nc[idx, c("NAME", "geometry")]), col = "grey")
plot(ct_triangulate(nc[idx, c("NAME", "geometry")]))
```
lakesuperior *Lake Superior polygons.*

#### Description

See data-raw for original source.

map\_world *The 'world' database from the* maps *package.*

#### Description

Data is in sf form. See data-raw for original source.

sfdct *sfdct.*

#### Description

sfdct.

<span id="page-3-0"></span>

# <span id="page-4-0"></span>Index

antarctica, [2](#page-1-0) ct\_triangulate, [2](#page-1-0) lakesuperior, [4](#page-3-0) map\_world, [4](#page-3-0) sfdct, [4](#page-3-0) sfdct-package *(*sfdct*)*, [4](#page-3-0) st\_sfc, *[3](#page-2-0)* triangulate, *[3](#page-2-0)*